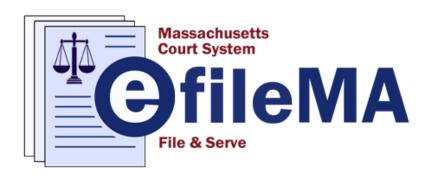

# Guide on How to eFile at the Housing Court

Created by the Administrative Office of the Housing Court http://www.efilema.com

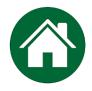

# **INDEX**

Click on the title to navigate to a specific section of this guide.

| DISCLAIMER                                            | . 3  |
|-------------------------------------------------------|------|
| OVERVIEW OF THE EFILING PROCESS                       | . 4  |
| REGISTRATION                                          |      |
| REGISTER – USER INFORMATION                           | 6    |
| REGISTER – FIRM INFORMATION                           | 7    |
| REGISTER – TERMS AND CONDITIONS                       | 8    |
| ADDING FIRM USERS                                     | 9    |
| ADDING A PAYMENT ACCOUNT                              | . 10 |
| REGISTER A MUNICIPALITY                               | . 12 |
| FILING A CASE                                         |      |
| CASE INFORMATION                                      | . 16 |
| PARTY INFORMATION                                     | 17   |
| FILINGS                                               | 18   |
| CIVIL CASE                                            | 20   |
| SUMMARY PROCESS CASE                                  | 21   |
| SMALL CLAIMS CASE                                     | 21   |
| SERVICE CONTACTS                                      | 21   |
| FEES                                                  | . 21 |
| ADDITIONAL RESOURCES                                  | 23   |
| REPRESENTATIVE CAPACITY                               |      |
| ADDING A PARTY IN A REPRESENTATIVE CAPACITY TO A CASE | . 24 |
| SAMPLE ENTRY PACKAGE FOR A SUMMARY PROCESS CASE       | . 27 |

#### **Disclaimer Regarding Legal Advice**

Please note that the material in this Guide is intended only for instructional purposes to assist the reader with using the eFileMA.com electronic case filing application. Any sample legal documentation or content provided in this Guide is only for illustrative purposes to provide assistance with entering data into the application.

The information provided in this Guide does not, and is not intended to, constitute legal advice; all information and material in this Guide are provided for general informational purposes. Readers of this Guide should contact the Housing Court with any questions concerning case processes/procedures. Readers of this Guide should contact an attorney to obtain advice with respect to particular legal matters.

#### **Content Creation and Use Statement**

The Massachusetts Trial Court is responsible for the creation of all written materials in this Guide and the images on pages 2, 4 & 24 - 44. Use of this Guide and/or the images on pages 2, 4 & 24 - 44 requires the express permission of the Administrative Office of the Housing Court.

Tyler Technologies, Inc. is responsible for the creation of all images on pages 5 - 22 in this Guide illustrating the eFileMA.com and Odyssey File & Serve software applications. These images are reserved for use exclusively in this Guide; no extraction or disassociated use is permitted.

Massachusetts Courts and Tyler Technologies, Inc. are credited with the logo image of eFileMA.com.

# **OVERVIEW OF THE EFILING PROCESS**

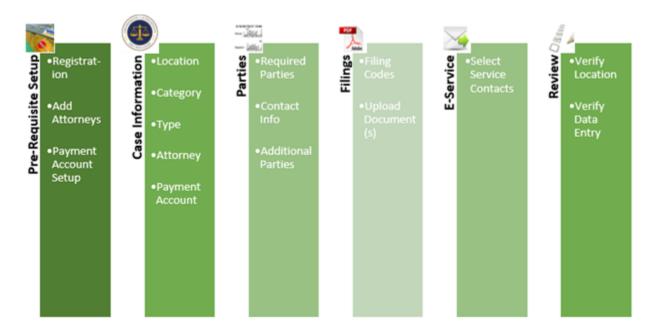

The diagram above demonstrates an example of the eFiling process.

- To initiate the filing process, the filer will need to register (e.g. Provide firm and contact info) and set up a payment account.
- Next, the filer must input the case information (e.g. location: Housing Court Division, Category: Civil Case, Small Claims, Summary Process, Case Type: SP- Cause, No Cause, Foreclosure, etc.).
- The next step is adding a party type (e.g. required Parties like Plaintiff/Defendant or Petitioner/Respondent, Contact information, any additional parties other than required).
- Next, the filer must upload the documents and choose the appropriate filing codes.
- This E-Service step is currently not active with the Housing Court, but may be available in the
  future. It allows the filer to electronically serve opposing counsel or party at a later time with
  subsequent filings.
- The final step is for the filer to review and verify the info and documents prior to submission.

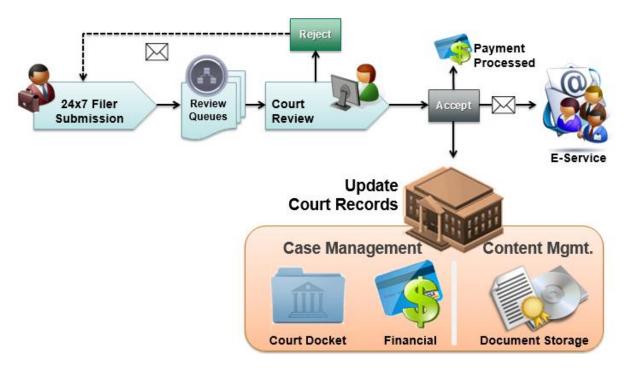

This diagram provides a bird's eye view of the case filing process.

For the Massachusetts Rules on Electronic Filing, please refer to Supreme Judicial Court Rule 1:25; https://www.mass.gov/supreme-judicial-court-rules/supreme-judicial-court-rule-125-massachusetts-rules-of-electronic

# REGISTRATION

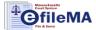

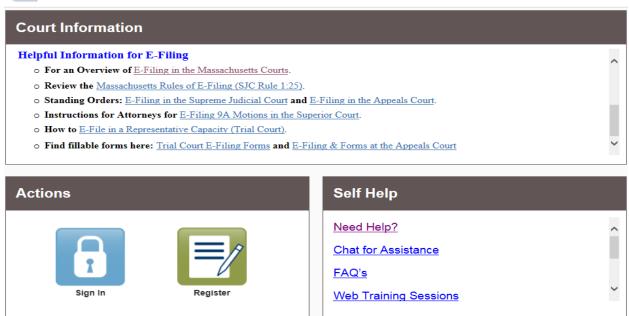

To register as a new user, begin by clicking on the 'Register' button in green. This will take the user to the appropriate screen.

#### Register – User Information

The Register page becomes available and all required fields must be completed in order to proceed.

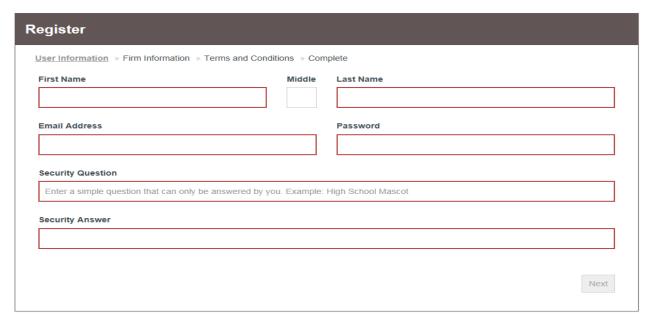

Note: A red box indicates that these are required fields.

First Name - User's first name.

Middle - User's middle initial. This field is optional.

**Last Name -** User's last name.

Email Address - User's email address, which will be used as the user id to log in.

**Password -** Create a secure password that will be used to log in to the eFile site. The password must be at least 6 characters with a least one letter and one number or symbol.

**Security Question -** Create a question that can be answered by the user in the event of a password issue.

**Security Answer -** Answer to the security question.

Once complete, click on 'Next'.

#### Register – Firm Information

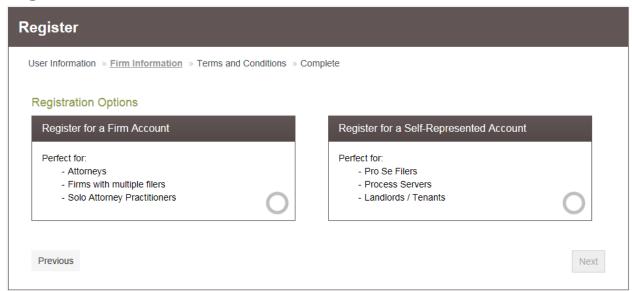

The user will need to choose if they are registering as a Firm Account or a Self-Represented Litigant (not an attorney). If the user is an attorney and accidentally selects the Self-Represented Account, the disclaimer box, on the right, will appear.

Select 'I'm an attorney' to close the message and select 'Register for a Firm Account' to continue registering as an attorney.

Note: Before registering for a Firm Account, please check to ensure the firm's account has not already

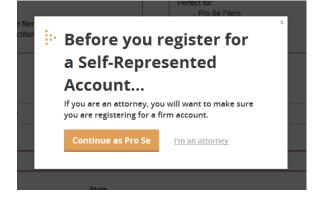

been created. If the firm account has already been created, the user must contact the firm

administrator to request to be invited to join the firm. Directions on how to invite attorneys to a registered firm can be found on page 8.

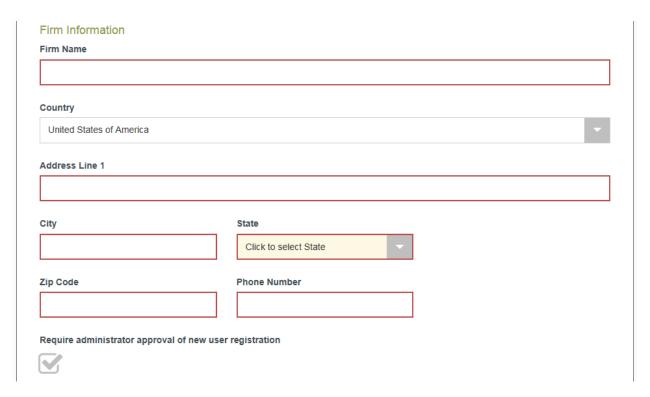

Firm Name - The filer's Firm name.

**Country** – The subject firm's country of business. This section is optional, but it defaults to the United States of America.

Address Line 1 - Enter the firm's street address

City - Enter the city/town of the firm's address

State - Enter the state of the firm's address

**Zip Code** - Enter the zip code of the firm's address

**Phone Number -** Enter the firm's phone number

A box is automatically checked to require the firm's administrator to approve the filer's new user registration. Click 'Next' to continue.

#### Register – Terms and Conditions

By clicking on the "I Accept – Register Firm" button, the user is agreeing to be legally bound by all the terms and conditions in this agreement. This should be reviewed carefully.

After accepting the terms, a verification e-mail will be sent with a hyperlink to activate the user's account. **The account must be activated in order to sign-in.** 

#### Adding Firm Users

Only the firm's administrator will have the ability to add users. If adding a firm user, you may specify the Role(s) for that user: firm administrator, filer, and attorney. If you add a firm attorney, you will not be able to designate them as a filer

To add firm users to a registered firm, click on 'Actions' to open up the drop-down menu. From there select 'Firm Users'.

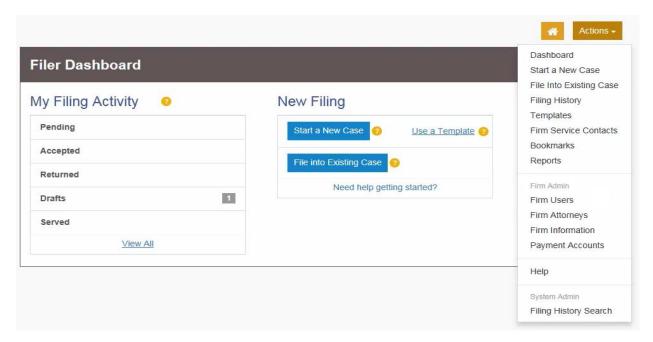

This will take the user to the Firm User page where it will show all the users that are currently registered with the firm. To invite someone, navigate to the bottom of the list where a URL link is displayed next to **Join My Firm**. Click on the envelope symbol:

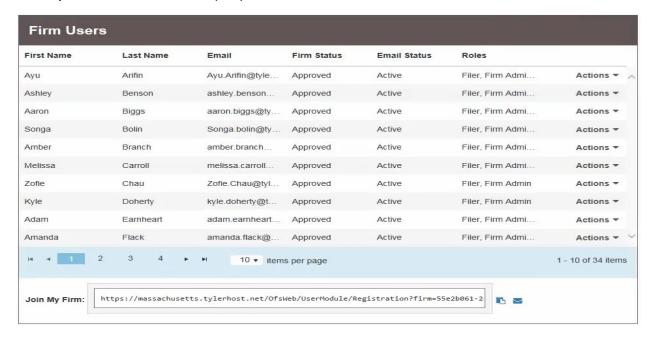

This will open a new window to a new message where the user can send the hyperlink to join the firm.

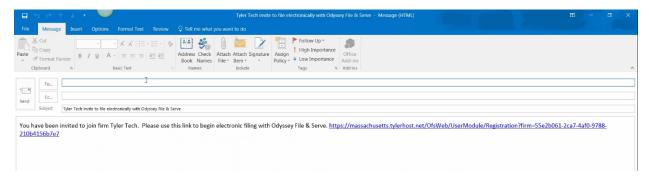

#### Adding a Payment Account

To add a payment account to a registered firm, click on Actions to open up the drop-down menu. From there select 'Payment Accounts'. A payment account must be created in order to eFile a new case or file into an existing case.

Note: Only the firm administrator will have the ability to add payment accounts.

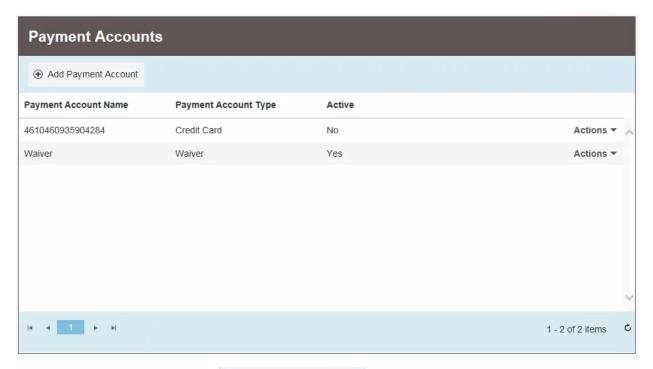

To add an account simply click on ① Add Payment Account

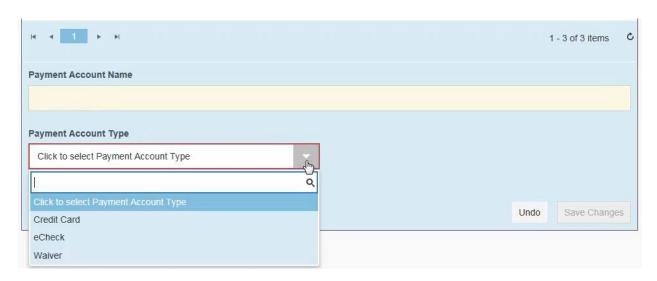

Enter in the Payment Account Name that can be easily remembered (i.e. Visa exp.12/21). Then select the Payment Account Type, Credit Card, eCheck or Waiver. Once selected, click 'Enter Account Information' to proceed to fill out either the Credit Card or eCheck information.

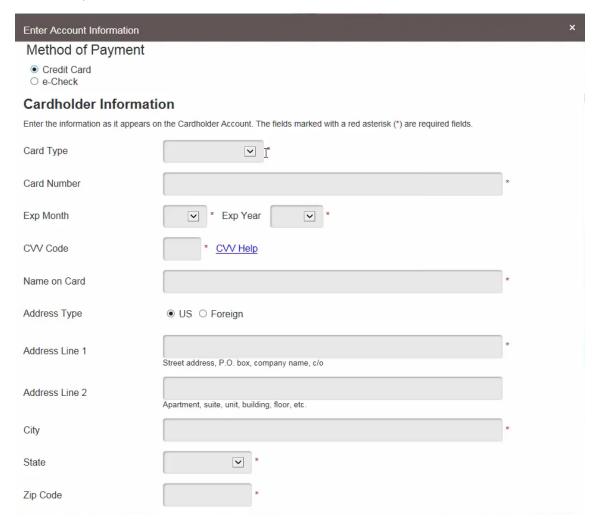

After completion, click 'Save Changes' and the payment account is added to Accounts list.

#### Register a Municipality

To register as a local municipality in order to electronically file a Civil case into the Housing Court, the user filing on behalf of the municipality will need to select the 'Register for a Firm Account' option.

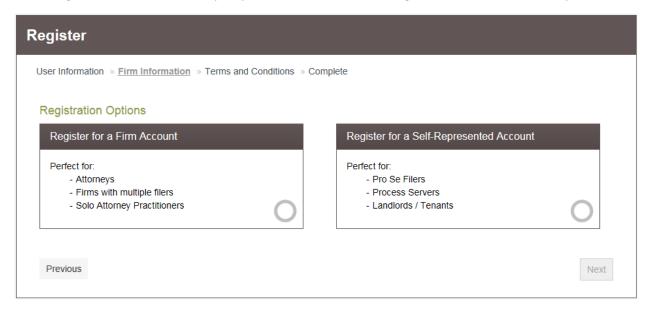

Note: Before registering for a Firm Account, please check to ensure that an account for the municipality has not already been created. If such an account has already been created, the user must obtain the original credentials to access the account.

Please be advised that all firm accounts and filings are manually reviewed by Housing Court staff. If the filing is not on behalf of a municipality, as registered, then the filing will be rejected. The Housing Court may also report the account to Tyler, who may take additional action.

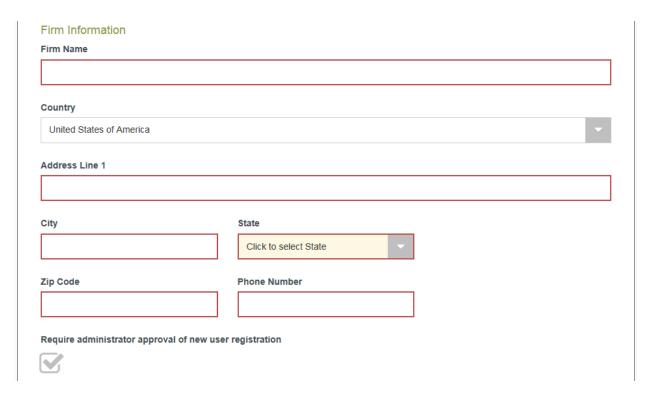

Firm Name - The municipality's name.

**Country** – The filer's country of business. This section is optional, but it defaults to the United States of America.

Address Line 1 - Enter the applicable street address.

City - Enter the applicable city/town.

**State -** Enter the state that the municipality is located in.

**Zip Code** - Enter the municipality's zip code.

Phone Number - Enter the contact phone number.

A box is automatically checked to require the municipality's administrator to approve the filer's new user registration. Click 'Next' to continue.

#### Terms and Conditions

By clicking on the "I Accept – Register Firm" button, the user is agreeing to be legally bound by all the terms and conditions in this agreement. This should be reviewed carefully.

After accepting the terms, a verification e-mail will be sent with a hyperlink to activate the user's account. **The account must be activated in order to sign-in.** 

If there are other users that would like to file on behalf of the local municipality, you may add users by following the instructions on page 9.

#### Adding a Payment Account – Waiver for a Municipality

The Commonwealth and its municipalities are not subject to court filing fees in the Housing Court. *See* G.L. c. 185C, § 19. They are also not subject to the e-filing fees. A municipality must create a waiver payment account prior to initiating a filing.

To add a waiver account to a registered municipality, click on Actions to open up the drop-down menu. From there select 'Payment Accounts'.

Select the button: ① Add Payment Account

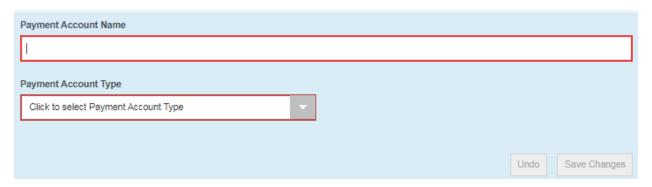

Enter the municipality's name as the Payment Account Name and under the Payment Account Type drop down; select Waiver and hit 'Save Changes' and the waiver account is available to use on the Accounts list.

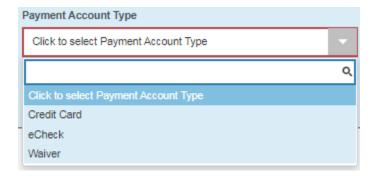

# FILING A CASE

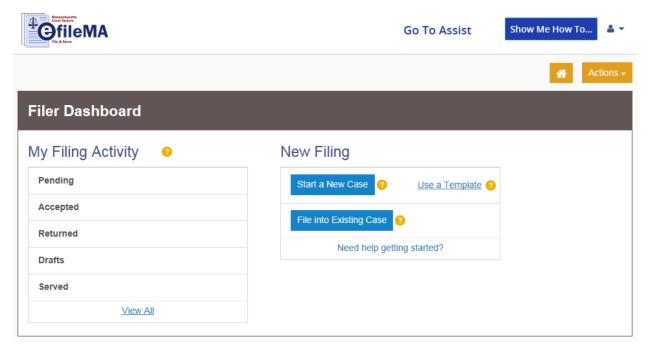

Please note, a payment account must already be set up prior to filing a case. If the filer checks off "waiver" for the payment option, then the Affidavit of Indigency must be included, unless the filing is on behalf of a municipality.

To initiate a new case for filing, click on the 'Start a New Case' link in the blue box to open the Case Information page. At this time only Summary Process and Small Claims cases can be electronically filed in the Housing Court.

#### Case Information

The Case Information page becomes available and the filer must complete the following details for this new case form by using the provided drop-down list.

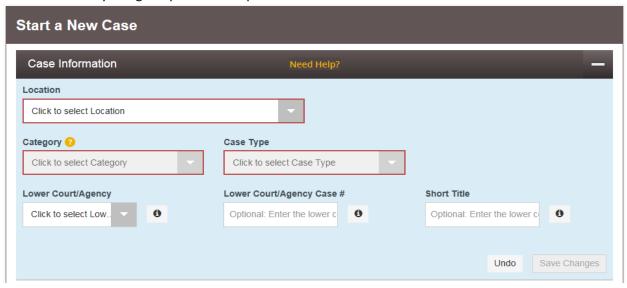

Note: A red box indicates that these are required fields.

Location - Select the appropriate Housing Court division in which you want your case to be heard.

**Category -** Select the case category, at this time only Civil, Smalls Claims and Summary Process cases can be filed electronically.

**Case Type** - Select the case type for this category. The associated fees are listed next to each option.

#### The following 3 fields are only required to file an appeal.

**Lower Court/Agency -** Enter the name of the lower court/agency, if applicable.

**Lower Court/Agency # -** Agency case number, if applicable.

**Short Title -** Agency case title, if applicable.

Once the filer has entered information in the required fields, click on save Changes to move on to the next section.

#### Party Information

The Party Information section becomes available and the following details must be completed for this new case. This section displays only two party types, however multiple parties can be added.

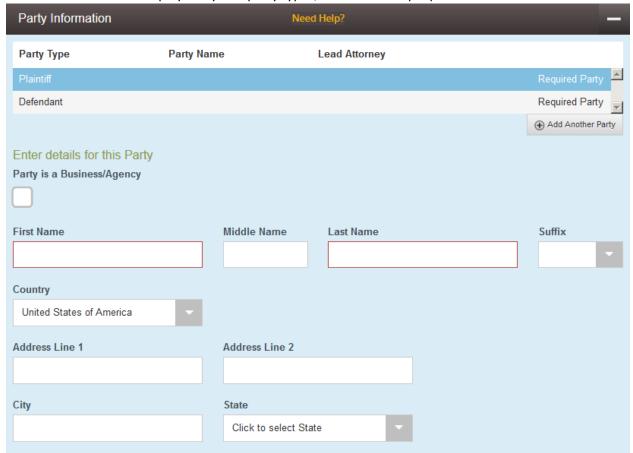

The Plaintiff's information, or the one who is filing the complaint, will always default as the first to be entered. Please note that if the filer is a business/agency they must check off the box (right) in order to enter the business' name.

Enter details for this Party
Party is a Business/Agency

First Name - Plaintiff's First Name

Middle Name - Plaintiff's Middle Name

Last Name - Plaintiff's Last Name

Suffix - Select the appropriate suffix, if any, for the Plaintiff

Country - Select the country of the Plaintiff's address, this is automatically defaulted to USA

Address Line - Enter the Plaintiff's street address

City - Enter the city/town of the Plaintiff's address

**State** - Enter the state of the Plaintiff's address

**Zip Code** - Enter the zip code of the Plaintiff's address

**Phone Number -** Enter the Plaintiff's phone number

**Lead Attorney -** Select the lead attorney for the Plaintiff, if any, for this case

Note: In order for an attorney's name to appear as a choice in the Lead Attorney drop down, the Firm Administrator must have set this up beforehand. Otherwise, the only selectable entries will either be "Pro Se" or "Click to select Lead Attorney". This field is optional.

After the information has been entered, click on Save Changes to begin entering the Defendant's information. Once complete, click on 'Save Changes' once more. Should they need to add any additional parties, they can click on Add Another Party

If one of the parties has a Representative Capacity, the filer must add the represented party and a capacity to demonstrate this on the case. Please refer to this section of the guide for instructions; Adding a Party in a Representative Capacity to a Case.

The Filings section is now available, before completing this they must have a PDF document to upload.

#### **Filings**

The 'Filing Code' in this section, determines the content that the user wants to submit to the Housing Court. Once the filing has been accepted by the reviewer, the filing will become a docket entry in the case record.

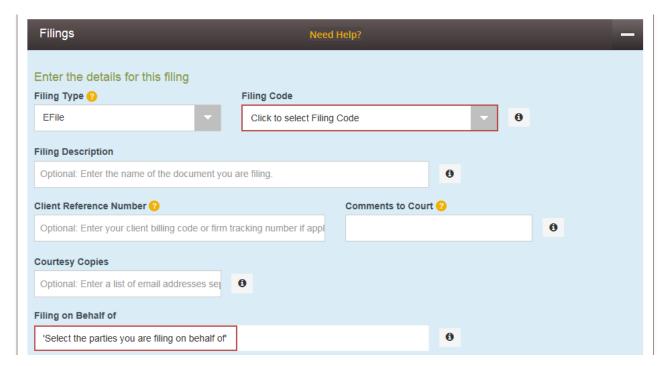

Filing Type - Select either EFile or EFileAndServe

- <u>Efile</u> Choose this option if the filer wants to electronically file with the court and do not need to serve anyone.
- <u>Efile and Serve</u> At this time, please refrain from choosing this option and refer to the Efile option.

**Filing Code** - Select from the drop down on the different document types. If this case is accepted, the Tyler Filing Code will become a part of the Court's Docket Entry. If the filer does not use the correct code with the corresponding document, the entire filing will be rejected. If the filer is unsure, please refer to the appendix for some commonly filed documents and their associated filing codes or contact the Housing Court's Clerk's Office for assistance.

Filing Description - Enter the purpose of the document they are filing. This field is optional.

**Client Reference Number -** Enter their client's billing code or firm tracking number if applicable. This field is optional.

**Comments to Court** - Enter any information that the filer would want to inform the court. This comment is optional and will not be a part of the case record. This field allows up to 32,000 characters.

**Courtesy Copies -** Enter an email addresses, or multiple by separation of a comma, to send a copy of this filing to interested parties.

**Filing on Behalf of -** Select from the drop down and choose the party (plaintiff or defendant) they are filing on behalf of.

The filer must have the PDF of the required documents in order to upload to Tyler.

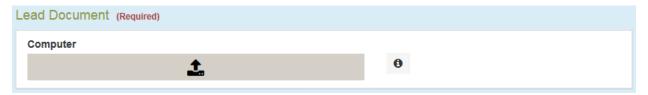

Click on the gray bar, this will prompt you to browse your computer to select the file you wish to upload. Upon uploading the document, the document name will appear with the size of the file (maximum size is 25MB). The description box will automatically populate the file name and this field is editable with a limitation of 60 characters.

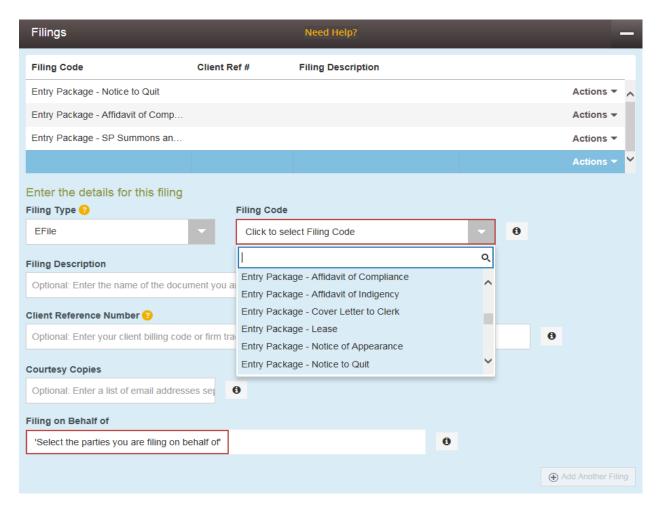

The following are some commonly filed documents and the corresponding filing codes that should be included with your entry package in order for your case to be accepted on Tyler. If you have any questions on which filing code to choose for your documents, please contact the Housing Court Clerk's Office.

#### Civil Case

- Civil Complaint statement for complaint
  - Upload it under the code "Efiled Civil Complaint". Choose either Civil or Civil Filed by City/Town.
- Exhibits to supplement your case
  - Upload it under the code "Exhibits filed by {PARTYNAME}".

Filing for a Civil Case - Temporary Restraining Order (TRO)

- Upload "Efiled Request for Temporary Restraining Order"
- Upload "Statement of Material Facts or Request for TRO".
- Upload "Motion by [PARTYNAME] for Temporary Restraining Order"

#### Summary Process Case

- Summary Process (SP) Summons and Complaint with return of service.
  - Upload it under the code "Entry Package Summary Process". Choose either Cause, No-Cause, Foreclosure or Non-Payment of Rent.
- Affidavit of Compliance
  - Upload it under the code "Entry Package Affidavit of Compliance".
- Notice to Quit
  - Upload it under the code "Entry Package Notice to Quit"

#### Small Claims Case

- Statement of Claim
  - Upload it under the code "Statement of Claims entered through e-file process".
  - To create an electronic Statement of Claim, it can be created through the Guide and File at: https://massachusetts.tylerhost.net/SRL/SRL/ExecuteInterview
- Defendant's Address Verification Form
  - Upload it under the code "Verification of Defendant's Address form filed".

To add another document select Add Another Filing. This will enable the filer to file additional correspondences. The filer should separate and upload the document based on the filing code, but if there are exhibits they may file it all under one filing code.

If the filer checks off waiver for the payment option, then the Affidavit of Indigency must be included with the entry package unless the filer is a municipality.

Some common reasons that an eFile may be rejected includes, but not limited to, un-timely filings, lack of jurisdiction (e.g. filed in the wrong division), and an incomplete submission. If rejected, the filer can still make necessary corrections based on the Housing Court staff comments and re-file.

After completing this Filings portion, click on 'Save Changes' to proceed to the Fees section.

#### Fees

Note: A payment account must be set up prior to filing a Housing Court Case in Tyler.

All fees associated to the filing will be displayed here.

The Payment Service Fee charge for using a credit card (American Express, MasterCard, VISA) to E-File is 2.89% of the combined Total Filing Fee + E-File Fee.

The Payment Service Fee charge for using eCheck (ACH) to E-File will remain \$0.25.

There is an eFile Fee of \$22.00 that is added to the Housing Court Case Fee on all envelopes that are the first filing that initiates a case. There are no eFile Fees on any envelope (subsequently) filed into an existing case.

The total amount due is displayed as the Envelope Total.

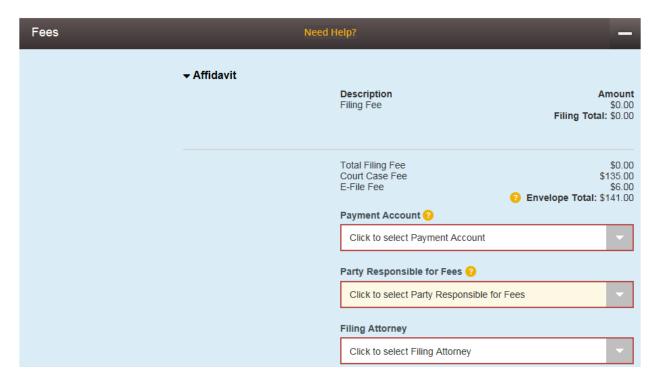

Select from the Payment Account drop down and choose the account that has already been set up. Determine the party responsible for the fees and the filing attorney.

Once the section has been completed, click on 'Submit' and the envelope has been sent to the designated Housing Court for review. This case will be assigned an Envelope number for tracking purposes. If the Clerk's office accepts the envelope, a docket number will be assigned. If the file is rejected, the filer will not be charged.

To review what has been filed, simply go to the Filer Dashboard and underneath My Filing Activity select 'Pending'.

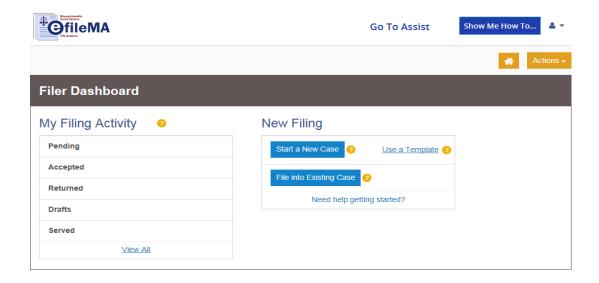

#### Additional Resources

E-Filing Website: https://massachusetts.tylerhost.net/ofsweb

Send an email to the following address to be automatically added to the list serv email list:  $\begin{tabular}{l} \end{tabular}$ 

efilenews-join@jud.state.ma.us

Access this link for eFileMA information: www.efilema.com

Contact Tyler Customer Support: 1-877-687-7870

# REPRESENTATIVE CAPACITY

#### Adding a Party in a Representative Capacity to a Case

Note: Representative capacities have three parts-

First Part: Representative (Individual or Business)

**Second Part: Represented Party** (Individual or Business)

**Third Part: Capacity** 

The following steps demonstrate how to add a Representative, Represented Party and finally the Capacity which links the representative and party together.

In the **Party Information** section add the **Representative** as a party to the case (plaintiff, defendant, petitioner, or another party type).

- a. If the party is an individual, fill in the first and last name.
- b. If the party is a business, check the box to indicate that it is a business and enter the name of the business.

Enter any optional fields. Click the Save Changes button.

The following steps are to add the represented party, which will include the **Represented Party** and **Capacity**.

Click the button and take the steps below. Check off the box 'This is a represented party', once checked the Party Type automatically defaults to the Representative Capacity.

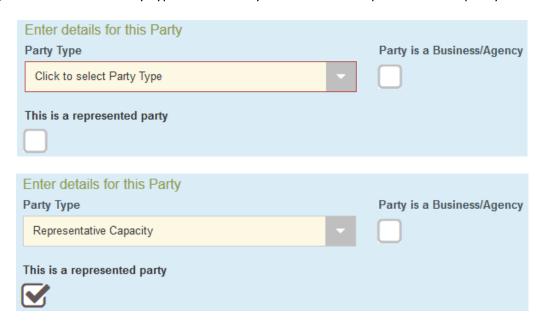

If the represented party is a business, check the box labeled **Party is a Business/Agency**. Enter the **Represented Party** (individual or business), name and information. Click on 'Save Changes'.

The following steps are how to add the connection between the two (the Representative and the Represented Party). Notice that the Tyler application has moved you to the Filings section. Scroll back up to the Party Information section and click on the Represented Capacity to re-activate the details.

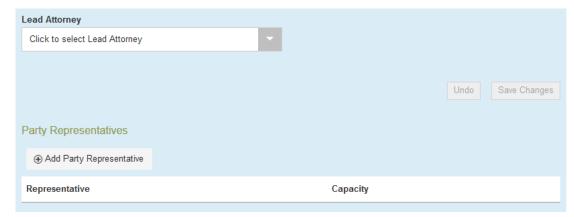

The Representative drop-down box and the Capacity drop-down box appears. For the representative, click the Representative down arrow.

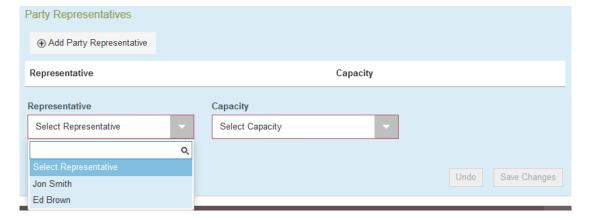

For the capacity, click the **Capacity** down arrow. Select the **Capacity** from the list. Click on 'Save Changes'.

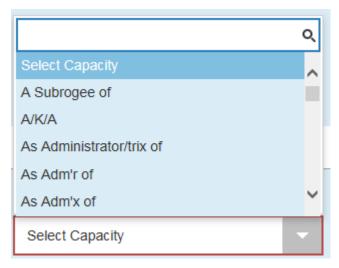

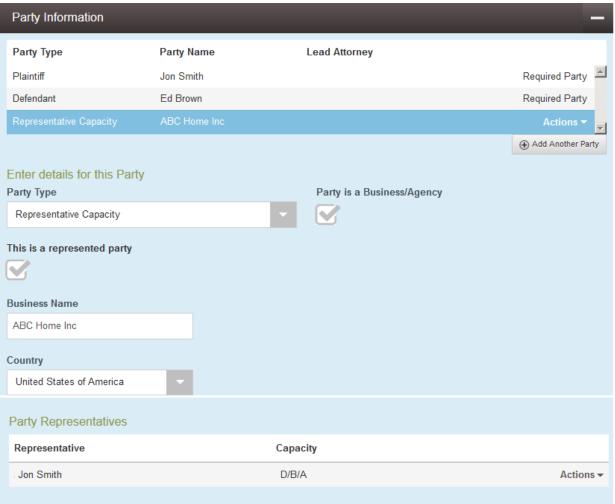

# Sample Entry Package for a Summary Process Case

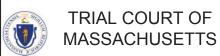

# AFFIDAVIT OF COMPLIANCE WITH THE E-FILING REQUIREMENTS IN SUMMARY PROCESS (EVICTION) CASES

| 本 |      | ts Court System Odyssey File & Serve |
|---|------|--------------------------------------|
| e | file | v                                    |

| COURT NAME:                                                                       | DOCKET NUMBER                                                                                                    |
|-----------------------------------------------------------------------------------|----------------------------------------------------------------------------------------------------|
| COURT NAME:                                                                       | DOOKET NOWIDER                                                                                                    |
| Housing Court:                                                                    |                                                                                                    |
|                                                                                   |                                                                                                    |
| CASE NAME                                                                         |                                                                                                    |
| [In Matter of]                                                                    |                                                                                                    |
|                                                                                   |                                                                                                    |
| 6.1                                                                               |                                                                                                    |
| [v.]                                                                              |                                                                                                    |
|                                                                                   |                                                                                                    |
|                                                                                   |                                                                                                    |
|                                                                                   |                                                                                                    |
| AFFIDAVIT OF COMPLIANCE WITH THE<br>E-FILING REQUIREMENTS IN SUMMARY PROCESS (EVI | CTION) CASES                                                                                                    |
| E-FIEING REGUIREMENTS IN SOMMART FROCESS (EVI                                     | official discussions of the control of the control |
| I (name), the plaintiff, swear that                                               | the following statements are true:                                                                                                    |
| , ` ` ` `                                                                         | •                                                                                                    |
|                                                                                   |                                                                                                    |
| 1. I filed this summary process eviction case using the "e-filing" method.        |                                                                                                    |
|                                                                                   |                                                                                                    |
| 2. I served the Defendant(s) with the required notices, pursuant to Uniform Rul   | es of Summary Process Rule                                                                                                    |
| 2(b) and SJC Rule 1:25 (Electronic Filing Rules).                                 |                                                                                                    |
| 2. The sup the Original Commence and Commelaint                                   |                                                                                                    |
| 3. I have the Original Summons and Complaint.                                     |                                                                                                    |
| 4. I shall file with the Court the Original Summons and Complaint on the date o   | f trial                                                                                                    |
| 4. I shall the with the Court the Original Summons and Complaint on the date of   | ı ııaı.                                                                                                    |
| 5. I will make the Original Summons and Complaint available for inspection by     | the Defendant upon request                                                                                                    |
| 3. I will make the original outlimons and complaint available for inspection by   | the belefidant upon request.                                                                                                    |
|                                                                                   |                                                                                                    |
|                                                                                   |                                                                                                    |
|                                                                                   |                                                                                                    |
| Cinnad under the paralties of parium.                                             |                                                                                                    |
| Signed under the penalties of perjury, SIGNATURE                                  | DATED                                                                                                    |
| X                                                                                 |                                                                                                    |
| PRINT OR TYPE NAME LANDLORD/PLAINTIFF/ PLAINTIFF'S COUNSEL                        |                                                                                                    |
|                                                                                   |                                                                                                    |

#### Commonwealth of Massachusetts SUMMARY PROCESS (EVICTION) SUMMONS AND COMPLAINT

| Department                                                                                                    |               |               | Docket No              |                                      |  |
|----------------------------------------------------------------------------------------------------|---------------|---------------|------------------------|--------------------------------------|--|
| Division                                                                                                    |               | Residential   | Docket No              | (To be added by clerk's office)      |  |
| Division                                                                                                    |               | Commercial    |                        |                                      |  |
| ss                                                                                                    |               |               |                        |                                      |  |
| NOTICE OF A COURT C                                                                                                    | ASE T         | O EVICT YO    | OU - PLEASE REAL       | DIT CAREFULLY                        |  |
| ESTA ES UNA NOTIFICA                                                                                                    | <u>CION</u>   | DE UN CASO    | O EN CORTE PAR         | A DESALOJARLE -                      |  |
| FAVOR                                                                                                    | <u>. DE L</u> | EER EL MIS    | MO CON CUIDAD          | <u>O</u>                             |  |
| TO DEFENDANT(S)/TENANT(S)/OCC                                                                                                    | UPAI          | NT(S):        |                        |                                      |  |
| ADDRESS:                                                                                                    |               |               | _CITY/TOWN:            | ZIP:                                 |  |
| You are hereby summonsed to appear at                                                                                                    |               |               |                        |                                      |  |
| DAY:DATE:                                                                                                    |               | •             |                        |                                      |  |
| COURT ADDRESS:                                                                                                    |               |               |                        |                                      |  |
| to defend against the complaint of PLAIN                                                                                                    |               |               |                        |                                      |  |
| to detend against the complaint of I LAII                                                                                                    | <b>111</b> 11 | LANDLOKI      | D/OWILER.              | a.f.                                 |  |
|                                                                                                    |               |               |                        | of                                   |  |
| STREET                                                                                                    |               |               |                        | ZIP:                                 |  |
| that you occupy the premises at                                                                                                    |               |               |                        |                                      |  |
| being within the judicial district of this co                                                                                                    | ourt, u       | nlawfully and | d against the right of | f said Plaintiff/Landlord/Owner      |  |
| because:                                                                                                    |               |               |                        |                                      |  |
|                                                                                                    |               |               |                        |                                      |  |
| and further, that \$ re                                                                                                    | nt is o       | wed accordin  | ng to the following a  | account:                             |  |
| WITNESS:                                                                                                    |               |               |                        | Γ <b>ANNEXED</b> (itemize)           |  |
|                                                                                                    | 一             |               | 11000011               | (10011110)                           |  |
| First or Chief Justice                                                                                                    |               |               | -                      |                                      |  |
| Printed Name of Plaintiff or Attorney                                                                                                    |               |               |                        |                                      |  |
|                                                                                                    |               |               |                        |                                      |  |
| Signature of Plaintiff or Attorney                                                                                                    |               |               | Address of Plain       | tiff or Attorney                     |  |
| Date of Signature of Plaintiff or Attorney                                                                                                    |               |               | Telephone Numl         | ber of Plaintiff or Attorney         |  |
| NOTICE TO EACH DEFENDANT/TI                                                                                                    | CNIA N        | T/OCCLIDA     | NT: At the begging     | on                                   |  |
| NOTICE TO EACH DEFENDANT/TI                                                                                                    |               |               | _                      |                                      |  |
| you (or your attorney) must appear in person to present your defense. You (or your attorney) must also file a written answer to this complaint. An answer is your response stating the reason(s) why you should not be evicted |               |               |                        |                                      |  |
| and may, in residential cases, include any claims you have against the Landlord. (An Answer Form is available                                                                                                    |               |               |                        |                                      |  |
| in the <b>clerk's office whose telephone number</b> is                                                                                                    |               |               |                        |                                      |  |
| the answer with the court clerk and serve (deliver or mail) a copy on the landlord (or landlord's attorney) at the                                                                                                    |               |               |                        |                                      |  |
| address shown above. The Answer must be received by the court clerk and received by the landlord (or the                                                                                                    |               |               |                        |                                      |  |
| landlord's attorney) no later than Mon                                                                                                    | day, _        |               | , which i              | is the first Monday after the "entry |  |
| data? listed above. The entry data is the                                                                                                    | dar, 1        |               | landland must file 41  | nic complaint with the court claule  |  |

date" listed above. The entry date is the day by which your landlord must file this complaint with the court clerk.

NOTICE TO EACH DEFENDANT/TENANT/OCCUPANT: IF YOU DO NOT FILE AND SERVE AN ANSWER, OR IF YOU DO NOT DEFEND AT THE TIME OF THE HEARING, JUDGMENT MAY BE ENTERED AGAINST YOU FOR POSSESSION AND THE RENT AS REQUESTED IN THE COMPLAINT.

SI USTED NO REGISTRA O NOTIFICA UNA CONTESTA, O SI USTED NO PRESENTA UNA DEFENSA A LA HORA DE LA AUDIENCIA, UNA SENTENCIA PUEDE SER REGISTRADA EN SU CONTRA PARA POSECCION Y POR LA RENTA REQUERIDA EN EL RECLAMO.

To the Sheriffs of our several counties, or their Deputies, or any Constable of any City or Town within said Commonwealth, GREETINGS: We command you to summon the within named defendant(s)/tenant(s)/occupant(s) to appear as herein ordered.

|                                      | Clerk-Magistrate                                                           |
|--------------------------------------|----------------------------------------------------------------------------|
|                                      | Officer's Return                                                           |
| , SS                                 | City/Town: Date:                                                           |
| By virtue of this Writ, I this day s | erved the within-named tenant or occupant, and summonsed him/her as herein |
| directed, by giving in hand to       |                                                                            |
| or leaving it at                     | the last and usual place of abode.                                         |
| A copy of this summons was mai       | led first class to each tenant/occupant at the address on:                 |
| Fees for Service:                    | Signature of Officer                                                       |
| Service \$                           | Signature of Officer                                                       |
| Copy/Attest Travel Use of Car        | Printed Name of Officer                                                    |
| Mailing                              | Address of Officer                                                         |
|                                      | Address of Officer                                                         |
| TOTAL \$                             | Talanhana Number of Officer                                                |
|                                      | Telephone Number of Officer                                                |

NOTICE TO PLAINTIFF/LANDLORD/OWNER: Have the Officer complete and return above. Service must be made on the defendant(s) no later than the seventh day and not earlier than the thirtieth day before the Monday entry date. This form must be filed in court no later than the close of business on the scheduled Monday entry date. In appropriate cases, proper evidence of notice to quit must be provided to this court upon the filing of this complaint. See Uniform Summary Process Rule 2(d). According to Uniform Summary Process Rule 2(c), the hearing date is the second Thursday after the entry date. In some courts, the hearing date is the second Monday, third Tuesday, third Wednesday, or second Friday.

Amended effective: 09/01/05

|           | TRIAL CO         |                    | NOTICE          | OF APPE     | ARANCE       | COURT USE ONLY                |
|-----------|------------------|--------------------|-----------------|-------------|--------------|-------------------------------|
| DEPARTM   | ENT\DIVISION (Se | elect Only One Cou | urt)            |             |              |                               |
|           | BMC:             |                    |                 |             |              | Massachusetts Court System    |
|           |                  |                    |                 |             |              | — Offile                      |
|           |                  |                    |                 |             |              | DOCKET NUMBER                 |
|           |                  |                    |                 |             |              |                               |
| Probat    | e & Family:      |                    |                 |             |              |                               |
|           |                  |                    |                 |             |              |                               |
|           |                  |                    |                 |             |              |                               |
| CASE NAM  | IE               |                    |                 |             |              |                               |
| [         | In Matter of]    |                    |                 |             |              |                               |
|           |                  |                    |                 |             |              |                               |
|           | [v.]             |                    |                 |             |              |                               |
| то ті     | HE CLERK-        | MAGISTRA'          | TE / RECORDER   | R / REGISTE | R:           |                               |
| Pleas     | e enter my a     | ppearance ii       | n the above-nam | ed matter   |              |                               |
| f         | or myself.       |                    |                 |             |              |                               |
| □ 6       | as attorney fo   | or                 |                 |             |              |                               |
|           |                  |                    |                 | (N          | lame(s))     |                               |
| NAME (FIR | ST, MIDDLE, LAS  | T)                 |                 |             | Ī            | B.B.O. NUMBER (IF APPLICABLE) |
| FIRM OR A | GENCY NAME (IF   | APPLICABLE)        |                 |             |              | OFFICE OR HOME PHONE NUMBER   |
|           |                  |                    |                 |             |              | MOBILE PHONE NUMBER           |
| STREET A  | DDKE22           |                    |                 |             | APT/UNIT #   | FAX NUMBER                    |
| CITY/TOW  | N                |                    | STATE           | ZIP CODE    | E-MAIL ADDRE | ESS                           |
| DATED     |                  |                    | SIGNATU         | <br>JRE     |              |                               |
|           |                  |                    | Y               | _           |              |                               |

#### NOTICE TO QUIT

Tenant's Address Street Address City, State, Zip Code

mm/dd/yyyy

To whom it may concern,

[Insert Notice to Quit text here]

Very truly yours, Attorney's Name

#### **Massachusetts Residential Lease Agreement**

**THIS LEASE AGREEMENT** (hereinafter referred to as the "Agreement") made and entered into this (dd) day of (mm), (yyyy) by and between

(hereinafter referred to as "Landlord") and

(hereinafter referred to as "Tenant").

- 1. TERMS
- 2. RENT
- 3. SECURITY DEPOSIT
- 4. USE OF PREMISES
- 5. CONDITION OF PREMISES
- 6. ASSIGNMENT AND SUB-LETTING
- 7. ALTERATIONS AND IMPROVEMENTS
- 8. NON-DELIVERY OF POSSESSION
- 9. HAZARDOUS MATERIALS
- 10. UTILITIES
- 11. MAINTANENCE AND REPAIR; RULES
- 12. DAMAGES TO PREMISES
- 13. INSPECTION OF PREMISES
- 14. SUBORDINATION OF LEASE
- 15. TENANT'S HOLD OVER
- 16. SURRENDER OF PREMISES
- 17. ANIMALS
- 18. QUIET ENJOYMENT
- 19. INDEMNIFICATION
- 20. DEFAULT
- 21. LATE CHARGE
- 22. ABANDONMENT
- 23. ATTORNEY'S FEES
- 24. RECORDING OF AGREEMENT
- 25. GOVERNING LAW
- 26. SEVERABILITY
- 27. BINDING EFFECT
- 28. DESCRIPTIVE HEADINGS
- 29. CONSTRUCTION
- 30. NON-WAIVER
- 31. MODIFICATION
- 32. NOTICE

| If to Landlord to: |      |  |
|--------------------|------|--|
| (Landlord's Name)  |      |  |
| Sign               | Date |  |
| If to Tenant to:   |      |  |
| (Tenant's Name)    |      |  |
| Sign               | Date |  |
| (SS Number)        |      |  |

# **AFFIDAVIT OF INDIGENCY**

AND REQUEST FOR WAIVER, SUBSTITUTION OR STATE PAYMENT OF FEES & COSTS

(Note: If you are currently confined in a prison or jail and are not seeking immediate release under G.L. c. 248 §1, but you are suing correctional staff and wish to request court payment of "normal" fees (for initial filing and service), do not use this form. Obtain separate forms from the clerk.)

| Court                                                                                                    | Case Name and Number (if known                              | own)                        |
|----------------------------------------------------------------------------------------------------|-------------------------------------------------------------|-----------------------------|
| Name of applicant:                                                                                                    |                                                             |                             |
| Address:                                                                                                    |                                                             |                             |
| (Street and number)                                                                                                    | (City or town)                                              | (State and Zip)             |
| SECTION 1: Under the provisions of General Law I AM INDIGENT in that (check on                                                           | ws, Chapter 261, Sections 27A-27G, I swear <i>ly one</i> ): | (or affirm) as follows:     |
| ☐(A) I receive public assistance under (check form                                                                                       | n of public assistance received):                           |                             |
| ☐ Transitional Aid to Families with Dependent                                                                                            | ,                                                           | (MassHealth)                |
| Emergency Aid to Elderly, Disabled or C                                                                                                  | ,                                                           | ental Security Income (SSI) |
| Massachusetts Veterans Benefits Program                                                                                                  | ms; or                                                      |                             |
| ☐ (B) My income, less taxes deducted from my page.                                                                                       | y, is \$ per week biweek                                    | ly month year               |
| (check the period that applies) for a househo                                                                                            | old ofpersons, consisting of myself an                      | nd dependents;              |
| which income is at or below the court system of various sizes must be posted in this courtle http://www.mass.gov/courts/sjc/docs/poverty | ouse. If you cannot find it, ask the clerk or c             | heck online at:             |
| (List any other available household income f                                                                                             | for the checked period on this line: \$                     | ); <b>or</b>                |
| (C) I am unable to pay the fees and costs of this pormy dependents of the necessities of life, in                                        |                                                             | depriving myself            |
| IE VOU CHECKED (C) VOU MUST ALSO COM                                                                                                    |                                                             |                             |

IF YOU CHECKED (C), YOU MUST ALSO COMPLETE THE <u>SUPPLEMENT TO THE AFFIDAVIT OF INDIGENCY</u>.

filing this request. A supplementary request may be filed at a later time, if necessary.) I request that the following NORMAL FEES AND COSTS be waived (not charged) by the court, or paid by the state, or that the court order that a document, service or object be substituted at no cost (or a lower cost, paid for by the state): (Check all that apply and, in any "\$ "blank, indicate your best guess as to the cost, **if known**.) Filing fee and any surcharge. \$ Filing fee and any surcharge for appeal. \$ Fees or costs for serving court summons, witness subpoenas or other court papers. \$ Other fees or costs of \$ for (specify): Substitution (specify): SECTION 3: I request that the following EXTRA FEES AND COSTS either be waived (not charged), substituted or paid for by the state:  $\square$  Cost, \$ , of expert services for testing, examination, testimony or other assistance (specify):  $\square$  Cost, \$ , of taking and/or transcribing a deposition of (specify name of person): Cassette copies of tape recording of trial or other proceeding, needed to prepare appeal for applicant **not** represented by Committee for Public Counsel Services (CPCS-public defender). ☐ Appeal bond Other fees and costs, \$ , for (specify): Substitution (specify) Date signed Signed under the penalties of perjury By order of the Supreme Judicial Court, all information in this affidavit is CONFIDENTIAL. Except by special order of a court, it shall not be disclosed to anyone other than authorized court personnel, the applicant, applicant's counsel or anyone authorized in writing by the applicant. This form prescribed by the Chief Justice of the SJC pursuant to G.L. c. 261, § 27B. Promulgated March , 2003. Fillable PDF created August 2013.

(Note: In completing this form, please be as specific as possible as to fees and costs known at the time of

SECTION 2: